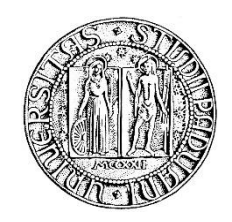

# **UNIVERSITA' DEGLI STUDI DI PADOVA**

## **DIPARTIMENTO DI SCIENZE ECONOMICHE ED AZIENDALI "M.FANNO"**

# **CORSO DI LAUREA IN ECONOMIA & MANAGEMENT**

**PROVA FINALE**

## **"STRUMENTI STATISTICI, PROCEDURE E TECNICHE DI CAMPIONAMENTO PER LA REVISIONE CONTABILE"**

**RELATORE:**

**CH.MO PROF. CAPPUCCIO NUNZIO**

**LAUREANDO: STRAZZACAPPA ALBERTO**

**MATRICOLA N. 1066638**

**ANNO ACCADEMICO 2016 – 2017**

*Ai miei genitori A tutti i miei amici*

# **Indice**

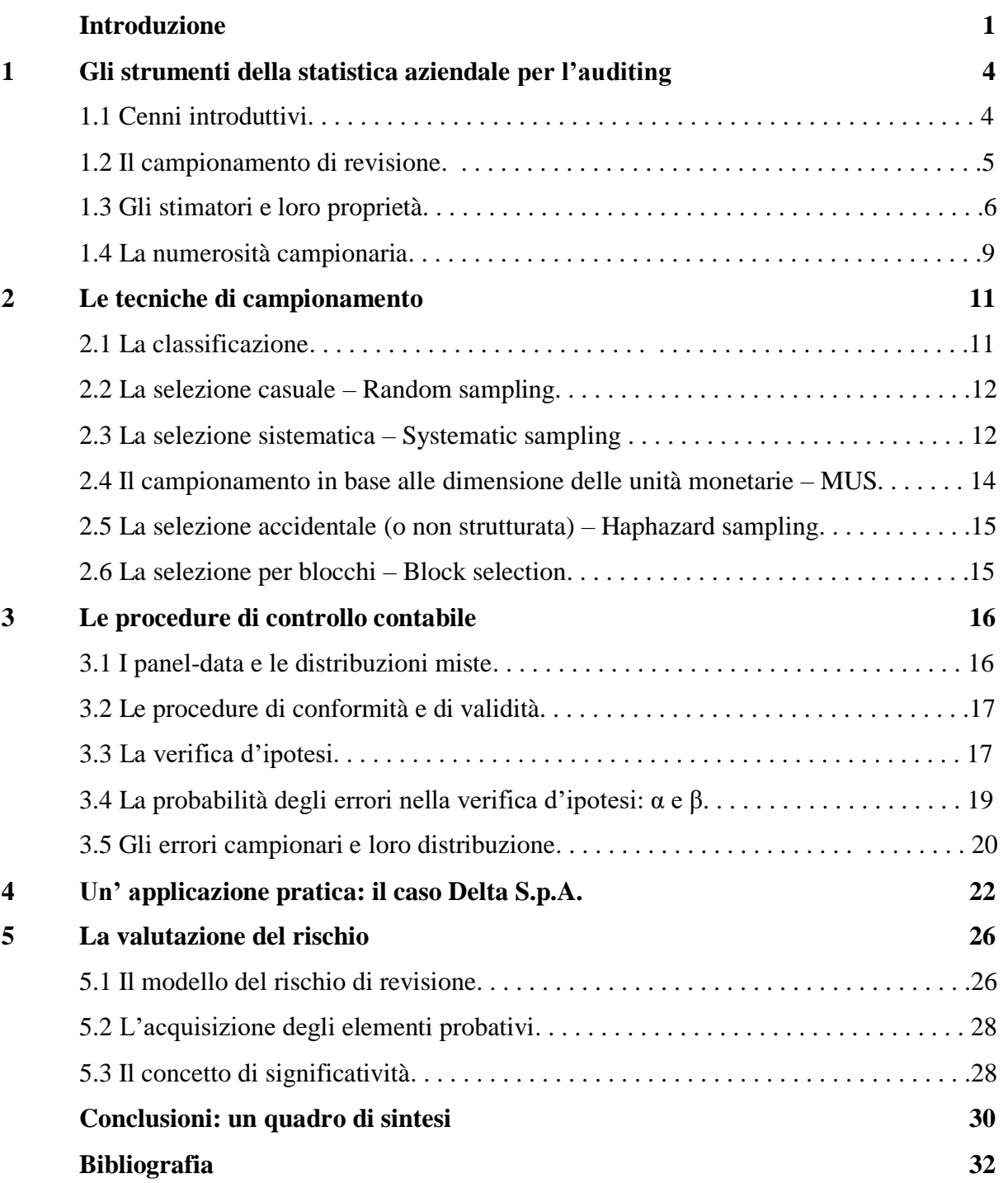

### **Introduzione**

Il presente elaborato ha l'obiettivo di far luce sulle tecniche di campionamento e le procedure utilizzate nell'ambito della Revisione Contabile (cd. Financial Audit, o più semplicemente, "Audit"). La volontà di approfondire tale l'argomento nasce per lo spiccato interesse personale verso la ragioneria, nonché verso la statistica aziendale ("Business Statistics"), quest'ultima branca della statistica tradizionale che trova la sua ragione d'essere nello studio di tecniche statistiche e modelli quantitativi da applicare a dati economico-finanziari al fine di fornire una dimostrazione empirica dei fenomeni che si verificano, o che si potrebbero verificare.

*"Business statistics takes the data [analysis](http://www.statisticshowto.com/data-analysis/) tools from [elementary](http://www.statisticshowto.com/what-is-elementary-statistics/) statistics and applies them to business."*

Fonte: STATISTICS HOW TO, 2016. Business Statistics […].

La revisione contabile si avvale, nella prassi, di un utilizzo frequente di metodologie statistiche e procedure campionarie per condurre accurati controlli in tema di bilancio e di fiscalità: più in generale, si concentra sull'aspetto economico-finanziario delle società.

La revisione contabile è l'attività che permette al revisore (a prescindere che tale soggetto sia una società di revisione o un revisore indipendente abilitato a svolgere la professione) di esprimere un giudizio professionale, critico e di valore sulla base della verifica dei dati patrimoniali ed economico-finanziari risultanti dalle scritture contabili e dai documenti che compongono il bilancio d'esercizio (o per i gruppi di società, il bilancio consolidato) ai fini della certificazione dei conti. Infatti, ciò che si vuol verificare è la chiarezza, la correttezza e la veridicità delle poste contabili, nel rispetto dei principi di revisione ed anche dei principi nazionali ed internazionali (rispettivamente IAS/ISFR e ITA GAAP). Antonio Cetra (2014, p. 509) a tal proposito afferma:

*"La funzione di controllo contabile, esercitata dal revisore, ha come contenuto tipico, anzitutto, il compito di verificare "la regolare tenuta della contabilità sociale e la corretta rilevazione nelle scritture contabili dei fatti di gestione" (art. 14, d.lgs. 39/2010)."* 

Al termine di tali controlli, il revisore redigerà una relazione basandosi prevalentemente sull'attendibilità dei dati rilevati, fornendo a supporto gli elementi probativi raccolti durante le verifiche di validità nel rispetto del *Principio di revisione internazionale (ISA Italia) 500* (si veda il §1), ma anche tenendo conto del contesto di mercato in cui opera l'impresa (osservando

altresì i trend storici che sono intervenuti nei diversi scenari economici fronteggiati dall'impresa nel corso della sua esistenza). In particolare, come conferma Cadeddu, L., et. al., a cura di. (2012, p. 117) egli dovrà considerare "ogni elemento necessario" affinché sia in grado di acquisire elementi probativi sufficienti e idonei tali da consentirgli di trarre ragionevoli conclusioni sulle quali fondare il proprio giudizio in merito al bilancio. Il giudizio finale, pertanto, potrà essere: positivo, con rilievi, avverso o assente per impossibilità di esprimere un giudizio.

Normalmente la dottrina è solita distinguere tra *revisione legale dei conti* e *revisione volontaria,*  indicando con la prima quella che si svolge nei confronti di coloro che sono assoggettati dalla legge all'obbligo di sottoporre il bilancio a revisione e con la seconda facendo riferimento a quella che invece riguarda i soggetti che non hanno alcun obbligo ad adempiere in tal senso, ma che comunque effettuano la revisione solo ai fini di una buona e corretta gestione, utilizzando cioè la dovuta diligenza (cd. "*due diligence*").

In questo senso, si noti come, sin dagli anni '70 del XX secolo, il graduale diffondersi dei controlli contabili in differenti realtà aumenta con l'introduzione dell'obbligo di revisione, quest'ultimo da applicarsi a tutte le società quotate in borsa (si veda il *d.p.r. 136/1975*, recentemente aggiornato con il *d. lgs. 39/2010* e successivamente con le novità introdotte attraverso l'emanazione del *d.lgs. 135/2016*).

Oggigiorno cresce progressivamente la domanda, da parte delle imprese e di liberi professionisti, relativa alla certificazione del proprio bilancio d'esercizio: se da un lato vige, come appena detto, l'obbligo di presentare la documentazione sociale in materia di revisione legale dei conti per taluni soggetti, dall'altro vi è la volontà di apparire quanto più genuinamente al mercato e agli stakeholders ai fini dell'ottemperamento degli obblighi informativi e di trasparenza.

Tralasciando una più accurata analisi circa gli aspetti legislativi di cui non si tratterà nel suddetto lavoro, è invece necessario concentrare l'attenzione sugli aspetti statistico – quantitativi che interesseranno, nel seguito, la trattazione della materia in esame.

In particolare, il *Capitolo 1* affronta i concetti fondamentali della statistica aziendale di cui si necessita nell'espletamento delle procedure di auditing.

Nel *Capitolo 2*, basandosi su un approccio esplorativo, si spiegheranno la molteplicità di tecniche di campionamento utili ai fini della revisione.

Il *Capitolo 3*, invece, dedica spazio all'analisi delle procedure che il revisore utilizza nelle attività di verifica, avvalendosi delle tecniche di campionamento descritte nel precedente capitolo al fine di ottenere validi risultati.

Il *Capitolo 4* tratterà poi un caso pratico con la prerogativa di fornire concretezza alle linee teoriche condotte fin qui.

Il *Capitolo 5* si occuperà di definire, sottolineandone i diversi aspetti, il rischio di revisione, gli elementi probativi e il concetto di significatività.

Infine, senza alcuna pretesa di esaustività della materia, si cercherà di trarre le conclusioni circa il lavoro svolto.

A seguire la *Bibliografia*, che racchiude le fonti sulla base delle quali il lavoro è stato realizzato.

# **Capitolo 1**

### **Gli strumenti della statistica aziendale per l'auditing**

#### *1.1 Cenni introduttivi*

La statistica aziendale offre un valido supporto al revisore in termini di procedure di campionamento per determinare l'attendibilità delle operazioni e delle procedure di rilevazione utilizzate dall'impresa nella redazione del bilancio.

Innanzitutto, però, è necessario soffermarsi su una molteplicità di concetti che costituiscono le basi sulle quali la revisione costruisce la propria metodologia.

La *popolazione statistica* (cd. "universo") è l'insieme che costituisce l'oggetto di studio e di indagine (nel caso della revisione contabile, la popolazione coinciderà con il bilancio che si vuol sottoporre a verifica). Si noti che la popolazione può, a seconda del caso, essere interamente nota (in tal caso si farà riferimento agli strumenti della *statistica descrittiva*) oppure ignota (nel qual caso dovendosi applicare i concetti e i modelli della *statistica inferenziale*). Partendo dal presupposto che il revisore il più delle volte non conosce l'intera popolazione (perché ad esempio non ha disposizione tutta la documentazione d'impresa o ritiene troppo costoso doversela procurare), farà affermazioni ritenute verosimilmente valide sugli elementi di cui non è a conoscenza partendo dai dati di cui dispone, cioè da ciò che già risulta conosciuto. Si noti, quindi, come la necessità di decisione circa le voci da assoggettare a verifica emerga sin dall'inizio. All'interno della popolazione, si riconoscono le *unità statistiche*, quali elementi che costituiscono un sottoinsieme dell'universo (nel caso della revisione, le unità statistiche saranno le diverse componenti delle voci di bilancio). Più unità statistiche formano un *campione* (un campione, ad esempio, può essere costituito dall'insieme delle fatture di vendita di un determinato esercizio qualora si voglia verificare la bontà dell'ammontare dei crediti); inoltre, le stesse unità statistiche sono portatrici di variabili (o caratteri) che possono o meno avere valenza probabilistica. Il campione, allo scopo di estendere i risultati ottenuti a seguito dell'indagine statistica sulla popolazione, dovrà pertanto essere rappresentativo della popolazione medesima (ovvero, come ritiene Brasini, S. (2002, p.77), dovrà dare "un'immagine abbastanza fedele della popolazione stessa"). Ai fini della semplificazione, il revisore sovente non considera tutte le voci di bilancio (ma solo alcune), ed invero procede per campionamento focalizzandosi sul campione, e non sulla popolazione nel suo complesso. Indubbiamente, ciò aumenterà il rischio di revisione (cioè, quello di formulare un giudizio pressochè errato, distorcendo la realtà dei fatti) e, inoltre, si ridurrà il grado di efficienza della procedura di auditing. L'insieme di errori che si verificheranno saranno, in tutto o in parte, giustificabili dal cd. "margine d'errore" (conosciuto anche come "margine di incertezza") insito in ogni indagine statistica, a patto che quest'ultimo sia controllabile e vi sia, da parte del revisore, la pretesa di minimizzarlo. Si noti la sottile differenza che intercorre tra errore e anomalia, quest'ultima una deviazione rispetto ad uno o più valori che, se dimostrabile, non viene classificata come errore. A tal proposito Brasini, S. (2002, p.84) afferma: "indicare le precisioni delle stime vuol dire fissare il margine d'errore che si è disposti a tollerare".

Siano date, a titolo esemplificativo, le seguenti *osservazioni* (x<sub>1</sub>, x<sub>2</sub>, ..., x<sub>n</sub>). L'insieme delle osservazioni compongono la variabile d'interesse (in questo caso X). Tali osservazioni, oggetto del calcolo probabilistico, possono essere rappresentate attraverso diversi modelli. Un esempio, astratto e generale, di un modello probabilistico semplificato assume la forma:

f  $(x_1, x_2, ..., x_n; \theta)$  con  $\theta \in \Theta$ 

Fonte: DI FONZO, T., 2016. Metodi statistici per la gestione aziendale – richiami di inferenza statistica.

Il *parametro* θ, ignoto (a motivo del fatto che la popolazione è ignota), rappresenta l'elemento su cui il revisore farà affermazioni (ad esempio è un parametro il fatturato medio o totale dell'azienda in un intervallo di tempo definito), mentre Θ rappresenta lo *spazio parametrico*, cioè l'insieme di tutti i possibili valori che potrà assumere il parametro.

Definiremo poi che cosa significhi *campionamento di revisione*, affrontando in seguito gli *stimatori* e le loro proprietà e, infine, definendo la *numerosità campionaria*.

#### *1.2 Il campionamento di revisione*

Il revisore, nel normale svolgimento dell'attività di verifica, procede, come testè menzionato, analizzando poste contabili specifiche che estrae mediante campionamento (selezionando il saldo di un conto, come ad esempio "Debiti verso fornitori", o un'intera classe di operazioni, nel qual caso ad esempio selezionerà gli acquisti del primo trimestre di un determinato anno). Il campionamento utilizzato nella revisione (cd. "campionamento di revisione")*,* viene così definito, secondo quanto riportato dal *Principio di revisione internazionale (ISA Italia) 530 (*si veda il §5.a)*:* 

*"L'applicazione delle procedure di revisione su una percentuale inferiore al 100% degli elementi che costituiscono una popolazione rilevante ai fini della revisione contabile, in modo che tutte le unità di campionamento [che formano il campione statistico] abbiano una*  *possibilità di essere selezionate così da fornire al revisore elementi ragionevoli in base ai quali trarre le proprie conclusioni sull'intera popolazione".* 

Tuttavia, potrebbe risultare opportuno (e in alcuni casi più consono) esaminare l'intera popolazione, ma solo se quest'ultima risulti composta da un numero limitato di voci (ad esempio per verificare il calcolo degli ammortamenti e delle svalutazioni/rivalutazioni) e, a maggior ragione, qualora le stesse voci si caratterizzino per un importo elevato. È evidente che tale "modus operandi" rallenterà il processo di revisione e richiederà il sostenimento di un costo superiore, ma fornirà al contempo risultati caratterizzati da un alto grado di affidabilità.

Il campionamento, a seconda della tecnica utilizzata, può avvalersi di due approcci distinti che presentano carattere dicotomico: nello specifico, quello statistico e quello non statistico.

Il campionamento statistico, che si basa sugli strumenti della statistica inferenziale, richiede che siano soddisfatte due condizioni affinché possa considerarsi tale (si veda a tal proposito il *Principio di revisione internazionale (ISA Italia) 530*, §5.a):

- 1) Il campione deve essere *casuale*, o meglio gli elementi che compongono il campione devono avere carattere di casualità*;*
- 2) Deve avvalersi del calcolo probabilistico *"per valutare i risultati del campione, ivi inclusa la determinazione del rischio di campionamento"*.

Il campionamento non statistico (cd. "campionamento soggettivo"), invece, si può definire come una categoria residuale, rientrandovi pertanto qualsivoglia tecnica di campionamento che non presenti le due caratteristiche sopra esposte. Il campionamento soggettivo astrae da ogni metodo quantitativo e si fonda unicamente sul giudizio personale e, appunto, soggettivo del revisore.

#### *1.3 Gli stimatori e loro proprietà*

Al fine di poter fare affermazioni sull'ignoto parametro θ a partire dal campione osservato, si assuma di utilizzare il campionamento statistico, in quanto risulterebbe altrimenti impossibile applicare gli strumenti inferenziali che il revisore utilizza.

È necessario valutare, a seconda del caso, se risulti più proficua una *stima puntuale* del parametro (individuando il valore che più si avvicina a θ) o una *stima intervallare* del medesimo (individuando, invece, un intervallo di valori che contengano verosimilmente θ). Un altro importante strumento che permette di determinare se le osservazioni siano o meno coerenti con un set di dati è la *verifica d'ipotesi*.

L'errore che si verifica nell'applicazione di detti strumenti varia a seconda dello procedura inferenziale adottata: se infatti nella stima puntuale si parla di *varianza* e *distorsione*, nella stima intervallare si usa il *grado di fiducia*, mentre nella verifica d'ipotesi si farà riferimento al livello di significatività α (di cui si dirà in seguito) e alla probabilità di errore di II tipo (cioè, β). Concentriamo tuttavia l'attenzione sulla stima puntuale, con il fine di enunciare le diverse

proprietà degli stimatori.

Date le variabili casuali  $(X_1, X_2, ..., X_n)$ , definiamo *stimatore* una funzione che generi le osservazioni campionarie  $(x_1, x_2, ..., x_n)$  tale che

$$
\hat{\theta}=t(X_1,\ldots,X_n)
$$

Fonte: DI FONZO, T., 2016. Metodi statistici per la gestione aziendale – richiami di inferenza statistica.

Uno stimatore permette di produrre una stima con la quale è possibile fare affermazioni su un parametro. La stima  $\hat{\theta}$  è tanto migliore quanto "più si avvicina" a θ. Le principali proprietà che permettono di scegliere tra diversi stimatori alternativi sono: *correttezza*, *efficienza*, *consistenza* (o *coerenza*) e *trattabilità della distribuzione*.

#### **CORRETTEZZA**

Uno stimatore di un ignoto parametro θ si dice *corretto (o non distorto)* se

E [t  $(X_1, X_2, ..., X_n)$ ] =  $\theta$ , qualsiasi sia  $\theta$ .

Fonte: DI FONZO, T., 2016. Metodi statistici per la gestione aziendale – richiami di inferenza statistica.

Ciò significa che il valore atteso di uno stimatore corrisponde in media all'ignoto parametro θ. Inoltre, tale stimatore è detto *asintoticamente corretto (o a. non distorto)* se

$$
\lim_{n\to\infty} E[t(X_1,\ldots,X_n)] = \theta , \qquad \text{qualsiasi sia } \theta .
$$

Ciò sta a significare che uno stimatore corretto è anche asintoticamente corretto se n è sufficientemente grande (cioè, la numerosità deve tendere all'infinito). In tal evenienza, la qualità della stima aumenta poiché lo stimatore in media darà un valore prossimo a quello ignoto. Si noti che esistono stimatori non corretti ma a. corretti, quindi daranno in media l'ignoto parametro ma solo al divergere di n.

Fonte: DI FONZO, T., 2016. Metodi statistici per la gestione aziendale – richiami di inferenza statistica.

Due stimatori frequentemente utilizzati nella prassi sono la *media campionaria* e la *varianza campionaria corretta* (che rappresentano una buona approssimazione rispettivamente di media e varianza della popolazione).

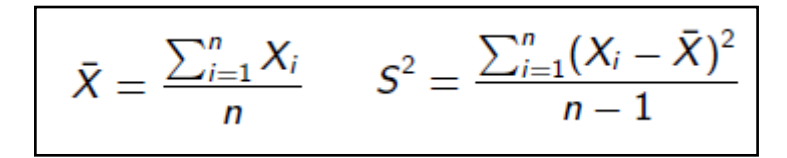

Fonte: DI FONZO, T., 2016. Metodi statistici per la gestione aziendale – richiami di inferenza statistica.

#### EFFICIENZA

Mentre la correttezza è una proprietà dello stimatore basata sul comportamento in media, l'efficienza riguarda il comportamento del medesimo in varianza. Il concetto di efficienza è relativo, poiché necessita di un termine di confronto: in altre parole, per un singolo stimatore non si può dire se esso risulti efficiente o meno.

La varianza campionaria corretta misura la dispersione della media (pertanto, il revisore che si trovi di fronte ad una varianza campionaria elevata saprà già che il valore del campione estratto sarà meno attendibile rispetto agli altri dati).

Uno stimatore corretto  $\hat{\theta}_1 = t_1(X_1, \ldots, X_n)$  è detto *più efficiente (in senso relativo)* di uno stimatore corretto  $\hat{\theta}_2 = t_2(X_1, \ldots, X_n)$  se

 $V(\hat{\theta}_1) < V(\hat{\theta}_2)$  , qualsiasi siano i parametri coinvolti .

Fonte: DI FONZO, T., 2016. Metodi statistici per la gestione aziendale – richiami di inferenza statistica.

In altre parole, volendo definire il concetto di efficienza usando quello di errore quadratico medio (Mean Squared Error – MSE), uno stimatore è "più efficiente" di un altro se presenta un minor valore di MSE. L'errore quadratico medio viene così definito: MSE = E [( $\hat{\theta}$  -  $\theta$ )]<sup> $\sim$ 2</sup>.

#### **CONSISTENZA**

Uno stimatore è consistente se

$$
\lim_{n\to\infty} P(|\hat{\theta} - \theta| < \epsilon) = 1 \;, \qquad \forall \epsilon > 0 \; .
$$

Fonte: DI FONZO, T., 2016. Metodi statistici per la gestione aziendale – richiami di inferenza statistica.

La proprietà della consistenza ci porta ad affermare che dato un campione con n infinitamente grande e preso un valore  $\varepsilon$  infinitesimo, siamo certi (con probabilità pari a 1) che lo stimatore se consistente degenererà in una costante, cioè converge verso l'ignoto parametro θ all'aumentare di n (ovvero, la distanza tra lo stimatore e l'ignoto parametro sarà minore di ɛ). Un importante differenza della consistenza rispetto alla correttezza asintotica è che, all'aumentare di n, lo stimatore ci darà con certezza il vero valore, e non in media.

#### TRATTABILITÀ DELLA DISTRIBUZIONE

L'ultima proprietà degli stimatori, che riassume quelle presentate fin qui, riguarda la trattabilità della distribuzione: anche tale proprietà ha carattere relativo, in quanto necessita di un termine di paragone come per l'efficienza. In particolare, confrontando due o più stimatori, *ceteris paribus*, uno stimatore è detto *più trattabile* se preferibile rispetto ad un altro. In altre parole, valutando correttezza, efficienza e consistenza di ciascun stimatore, si prediligerà quello che presenterà caratteristiche migliori (ad es. uno stimatore corretto, asintoticamente corretto, efficiente e consistente sarà sicuramente preferibile ad ogni altro stimatore: sono queste, invero, le condizioni ottimali con cui un revisore potrà operare).

#### *1.4 La numerosità campionaria*

L'argomentazione appena conclusa circa le diverse proprietà dello stimatore dell'ignoto parametro θ ci porta a voler determinare la numerosità del campione, senza la quale il campionamento sarebbe privo di senso (difatti, è necessario stabilire a priori l'ampiezza del fenomeno oggetto d'analisi). La *numerosità campionaria (n)* si può definire come il n° di unità di cui si compone il campione: all'aumentare di n, cioè all'aumentare della dimensione del campione, diminuirà il grado di incertezza circa le affermazioni fatte perché ci si avvicinerà gradualmente a conoscere (quasi) l'intera popolazione (composta da N elementi).

L'ampiezza del campione, come afferma Cadeddu, L., et. al., a cura di. (2012, p. 121), non dev'essere proporzionale al numero di unità che compongono la popolazione, bensì il revisore dovrà tener conto del rischio di revisione, o per meglio dire, della variabilità dell'universo (pertanto, un campione rappresentativo di una popolazione numerosa può essere composto anche da poche unità e, ipotizzato che la variabilità sia pressochè nulla, un solo elemento potrà essere ritenuto sufficiente). Dal punto di vista del rischio di revisione, Aprico, C. (2013, §5) conferma quanto detto, poiché "quanto minore è il rischio che il revisore è disposto ad accettare, tanto maggiore dovrà essere la dimensione del campione".

È stato dimostrato (Manfrin, F. 2004, p.7) che se la numerosità da un lato tiene conto del costo che il revisore sopporterà per ottenere le n osservazioni e condurre le dovute verifiche, dall'altro è altresì fondamentale guardare all'efficienza degli stimatori, a fine di minimizzare la distorsione che un determinato campione può produrre rispetto ai dati reali.

E ancora, Cadeddu, L., et. al., a cura di. (2012, p. 117) ritiene doveroso precisare che "…ogni criterio di scelta del campione dovrà tenere in debito conto dei seguenti elementi:

- a) Le dimensioni dell'impresa, le procedure contabili, l'esistenza o meno di un adeguato sistema di controllo interno e il grado di probabilità di verificarsi di frodi e irregolarità ed errori;
- b) Il possesso da parte dei sindaci degli elementi di denunce da parte dei soci;
- c) L'ordinarietà o la straordinarietà delle operazioni amministrative […]"

La considerazione unitaria della molteplicità di tali fattori porta a formulare la seguente relazione al fine della determinazione della numerosità campionaria (n), come dimostrato da Pampinella, F. (2015):

$$
n = \frac{T_x \cdot UEL}{LP}
$$

Fonte: PAMPINELLA, F., 2015. Revisione contabile e campionamento statistico.

Si definisca:

 $n =$  dimensione del campione (numerosità campionaria);

 $T_x$  = totale monetario della popolazione;

*UEL* = fattore di affidabilità;

*LP* = livello di precisione (o errore massimo accettabile nella stima del totale monetario della popolazione).

# **Capitolo 2**

### **Le tecniche di campionamento**

#### *2.1 La classificazione*

Esistono diverse tecniche di campionamento utilizzate dal revisore nello svolgimento dell'attività di auditing. Come già accennato nel *Capitolo 1*, si distingue tra metodi di campionamento statistico e di campionamento non statistico. Tra la molteplicità di tecniche utilizzabili, vi sono 5 principali tecniche di campionamento come emerge dalla Tabella sotto riportata (si veda la Tab. 2.1). Affronteremo, a continuazione, ciascun metodo per darne una rappresentazione più dettagliata. Tuttavia, giova precisare che tali metodi di campionamento non sono escludibili tra loro: anzi, il revisore potrà decidere in fase di pianificazione delle attività di verifica quali siano quelle che più si adattano al contesto di riferimento. Ogni verifica che il revisore svolge, avvalendosi di una o più delle tecniche disponibili, prevede 4 fasi di carattere decisionale-operativo, come sottolinea Aprico, C. (2013, §6):

- 1) *Pianificazione del campione (Planning)*  $\rightarrow$  determinazione della dimensione del campione;
- 2) *Selezione del campione (Selection)*  $\rightarrow$  applicazione di uno o più tecniche di campionamento;
- *3) Esecuzione delle verifiche (Execution);*
- 4) *Valutazione dei risultati (Evaluation)* estensione degli esiti delle verifiche al resto della popolazione e attuazione di eventuali interventi correttivi (nell'ottica di follow-up, cioè effettuando controlli periodici programmati a seguito di tali interventi), tenuto conto del grado di tollerabilità dell'errore ritenuto accettabile dal revisore.

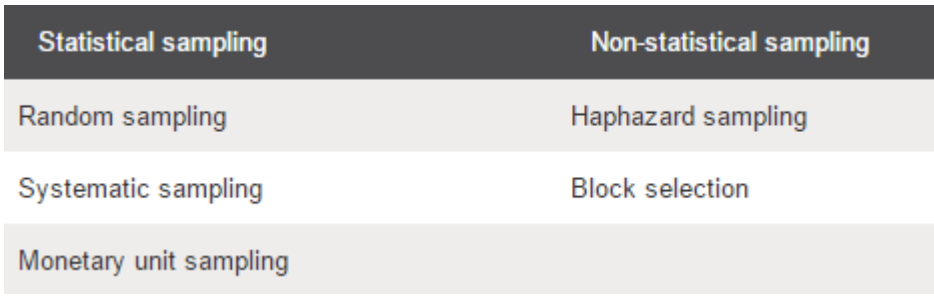

(Tab. 2.1) Fonte: ASSOCIATION OF CHARTERED CERTIFIED ACCOUNTANTS, 2015. Audit Sampling .

#### *2.2 La selezione casuale – Random sampling*

La tecnica di campionamento casuale prevede, a monte, l'esistenza di tavole di numeri casuali e/o richiede l'uso di elaboratori elettronici per poter generare i numeri casuali che compongono la popolazione. Ogni elemento della popolazione ha uguale probabilità di essere selezionato rispetto agli altri, mantenendo così la procedura di campionamento il carattere di equità.

Le unità campionarie possono essere rappresentate da oggetti materiali o immateriali, si pensi a fatture di vendita o ad unità monetarie (ad es. l'importo dei crediti verso clienti, l'importo dei debiti verso fornitori maturati nel corso di un esercizio amministrativo, ecc.).

È opportuno soffermare l'attenzione circa la possibilità di stratificazione della popolazione, metodo con cui è possibile suddividere la popolazione in sottopopolazioni, in cui ciascun gruppo di unità statistiche avrà caratteristiche comuni, distinguendosi così il *campionamento casuale con stratificazione* e il *campionamento casuale senza stratificazione*. La differenza che intercorre tra le due tecniche di campionamento è che nella prima si considera solo una porzione della popolazione (che presenta una minor variabilità rispetto a determinate caratteristiche della popolazione medesima), e non l'intero universo. Come suggerisce Aprico, C. (2013, §5) ciò consente di costruire un "top stratum" al fine di delimitare il confine della popolazione (ad esempio, isolando tutti gli importi che si attestano sopra una certa soglia si porrà in essere la cd. "stratificazione monetaria"; escludendo le voci che presentano un profilo di rischio elevato; o ancora, quelle che invece sono potenzialmente considerate le cause più probabili del verificarsi di errori rilevanti) e potendo così procedere al campionamento casuale solo sulle restanti unità della popolazione. Analizzando i vantaggi che questa tecnica di campionamento comporta, si noti che, data la casualità e il carattere probabilistico dei campioni, il revisore potrà pertanto avvalersi di strumenti inferenziali per misurare l'errore di stima che la scelta di un campione (piuttosto che un altro) ha generato; uno svantaggio abbastanza rilevante, tuttavia, potrebbe essere quello di non operare una stratificazione efficace, escludendo dal campionamento elementi che potrebbero risultare ex-post essenziali per l'attività di controllo da svolgere o, nel caso diametralmente opposto, includendo voci che presentano un rischio elevato o, addirittura, non rappresentative della popolazione.

#### *2.3 La selezione sistematica – Systematic sampling*

La selezione sistematica prevede la definizione ex-ante di un intervallo di selezione (o anche detto intervallo di campionamento) che viene determinato secondo il seguente rapporto, una volta conosciuta la *dimensione della popolazione (N)* che si sta analizzando e la *dimensione del campione (n)*:

Intervallo di selezione = N / n

Fonte: APRICO, C., 2013. La revisione legale dei conti – Metodologie statistiche per l'esame delle voci.

Al fine di poter iniziare le attività di verifica, è necessario individuare il punto di partenza (o cd. "random start"): infatti, all'interno dell'intervallo della popolazione ne verrà selezionato uno che costituirà il punto di partenza e verrà scelto in modo del tutto casuale. È evidente che tale numero dovrà essere scelto tra gli estremi, inferiore e superiore, della popolazione di riferimento.

A puro titolo esemplificativo, immaginiamo il seguente caso: siano date le fatture di vendita dell'impresa-cliente Alfa S.p.A. emesse durante l'esercizio amministrativo dell'anno 2016.

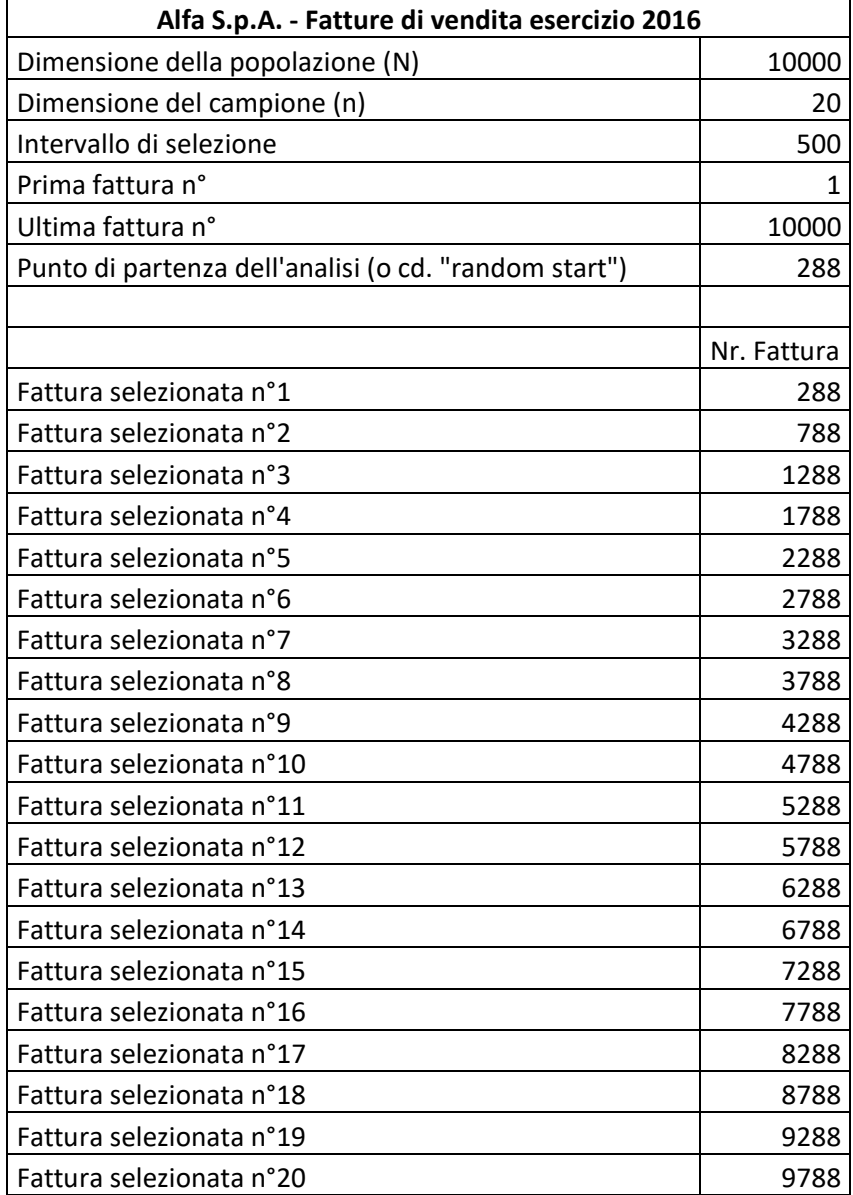

Nel caso in esame, le fatture emesse da Alfa S.p.A. dal 01/01/2016 al 31/12/2016 risultano complessivamente essere 10000. Il revisore, che avrà a disposizione l'intera documentazione, seleziona un campione di 20 fatture da sottoporre a verifica. Innanzitutto, sarà necessario determinare l'intervallo di selezione (che nel nostro caso si ottiene come: 10000/20=500). Il random start può essere individuato casualmente dal revisore oppure, più opportunamente, avvalendosi di una funzione del software Excel così composta:

=CASUALE.TRA(minore; maggiore)

I valori "minore" e "maggiore" rappresentano gli estremi della popolazione: pertanto, avremo "=casuale.tra(1:10000)" che ci restituisce il valore di 288. Quindi, il revisore selezionerà la fattura n° 288 e inizierà con le dovute verifiche; procederà "a salti", la cui ampiezza sarà pari all'intervallo di selezione, selezionando perciò come seconda fattura la n°788 (=288+500) e così via, fino a selezionare tante fatture quante ne indica il campione scelto (nel nostro caso, 20).

*2.4 Il campionamento in base alla dimensione delle unità monetarie – Monetary Unit Sampling (MUS)* 

Il campionamento in base alle dimensione delle unità monetarie che prende il nome di "Monetary Unit Sampling (MUS)" è anche conosciuto come "Probability-Proportional-to-Size (PPS)" o "Dollar Unit Sampling (DUS)". Tale tecnica di campionamento si applica solo alle popolazioni che presentano valori monetari (es. crediti v/clienti, rimanenze, debiti v/fornitori). Come rileva anche Ballarin, F. (2014), il principio fondamentale su cui si basa tale metodo è quello tale per cui *"ogni unità monetaria (ad es. un euro) costituisce una autonoma unità della popolazione"* (es. la popolazione dei debiti non è vista come costituita da diversi saldi a debito, ma come risultante dalla somma degli euro che costituiscono ciascuno dei saldi debitori: se il saldo debitorio è di 5000€, ad esso corrisponderanno 5000 unità monetarie di 1€ ciascuna). Pertanto, una volta scelta l'unità monetaria, ai fini della verifica, si selezionerà l'unità della popolazione ad essa associata: ciò consentirà di ponderare l'unità campionaria con il valore dell'unità monetaria di riferimento.

*"Di conseguenza, maggiori sono le unità monetarie associate ad una unità della popolazione, maggiore sarà la probabilità che quell'importo venga selezionato. Con questo metodo le unità che possiedono un maggior valore monetario hanno una maggiore probabilità di essere selezionate."* (ad esempio, se il saldo del conto generico debiti v/fornitori è elevato, tale conto avrà maggior probabilità di essere selezionato rispetto ai debiti v/banche, se quest'ultimo presenta un valore minore, in quanto le unità monetarie che compongono i debiti v/fornitori saranno maggiori rispetto a quelle che compongono i debiti v/banche). In modo del tutto plausibile, le voci il cui valore unitario sia rilevante presenteranno un rischio elevato. Sebbene ad un rischio elevato corrisponda il verificarsi di errori non di poca importanza, si noti che anche gli elementi della popolazione con un minor valore unitario possono essere causa di errori notevoli se considerati unitariamente. Inoltre, per una più proficua analisi, è necessario escludere le unità che presentano un valore negativo. Converrà quindi procedere a separare la popolazione, mediante stratificazione, utilizzando una tecnica differente rispetto al Monetary Unit Sampling, appunto per evitare il crearsi di possibili distorsioni.

#### *2.5 La selezione accidentale (o non strutturata) – Haphazard sampling*

Questa tecnica di campionamento permette al revisore di selezionare il campione senza il supporto di alcun metodo statistico, parametro o qualsivoglia tipo di criterio quantitativo che possa influenzare la sua scelta. In ogni caso, al fine di fornire un giudizio trasparente (sebbene non oggettivo), deve evitare di selezionare gli elementi della popolazione che potrebbero essere ritenuti prevedibilmente o pregiudizievolmente anomali, a garanzia di una equa possibilità conferita a ciascun elemento. Il campionamento soggettivo, come evidenzia Tassinari, G. (2011-12) può essere a scelta ragionata ("*judjement sampling*") sulla base di criteri predefiniti (ma non casuali, come ad esempio la convenienza economica e/o pratica valutata a discrezione del revisore) e quella a scelta fortuita ("*haphazard sampling*") che "prevede una selezione dovuta a circostanze accidentali, […], ad esempio le operazioni di un'azienda in un determinato periodo di tempo".

#### *2.6 La selezione per blocchi – Block selection*

Quest'ultima tecnica di campionamento viene inclusa nel *Principio di revisione internazionale (ISA Italia) 530 (*si veda l'App. 4 lett. e), sebbene non risulti appropriata ad essere utilizzata ai fini dell'attività di revisione. Infatti, essa concerne nella selezione di uno o più gruppi composti da elementi consecutivi che costituiscono le varie popolazioni: considerandole complessivamente, proprio per la natura delle popolazioni medesime, ad esempio volendo includere tutte le voci che trovano rappresentazione in bilancio (ogni voce costituisce un'autonoma popolazione), risulta difficile individuare elementi contigui se si considerano più aree di bilancio differenti, dato il raggruppamento di singole voci in un'unica area sulla base di caratteristiche analoghe; applicando tale tecnica, infatti, si rischierebbe di alterare significativamente la struttura intrinseca del bilancio stesso.

# **Capitolo 3**

### **Le procedure di controllo contabile**

#### *3.1 I panel-data e le distribuzioni miste*

È ormai risaputo che la qualità delle procedure impiegate nell'analisi statistica dipende in modo rilevante dai modelli e dalle distribuzioni utilizzate: numerosi studi sono stati condotti sulla base della necessità di disporre di metodologie statistiche nell'ambito della revisione contabile, differenti da quelle convenzionali, appositamente costruite allo scopo della misurazione e verifica di panel-data estratti dalla popolazione d'interesse aventi distribuzione nonstandardizzata.

I dati che il revisore analizza nel corso della sua indagine statistica vengono estratti da un più o meno ampio dataset: questi dati possono essere di regola di due tipi, come conferma Palomba, G. (2008): *cross-section* (per un dato istante vengono osservate caratteristiche di più voci) o *time-series* (per un dato insieme di voci vengono rilevate le diverse caratteristiche in differenti istanti temporali). Tuttavia, la tipologia di dati che spesso viene utilizzata e consente l'ottenimento di stime più accurate è quella dei cd. *panel-data*, cioè un dataset che combina le informazioni relative alle caratteristiche di *N* voci ottenute nello stesso istante temporale con quelle rilevate per le stesse voci in *T* diversi periodi di tempo.

Al fine di assecondare l'esigenza di cui detto sopra, Peter Green J. (1986, p. 2-3) raccoglie gli studi effettuati dalla "Committee on Applied and Theoretical Statistics (CATS)" che ha introdotto il concetto di distribuzioni miste non-standard. Con "distribuzioni miste" s'intende un insieme di distribuzioni in cui la j-esima unità (di k distribuzioni, con k finito) viene scelta con probabilità  $p_i$ con j = 1, 2, …, k. Solitamente la probabilità con cui vengono estratti i diversi elementi sono sconosciute e il numero di distribuzioni considerate k può assumere un valore definito o casuale. A titolo d'esempio, consideriamo il caso in cui vi siano due distribuzioni W e Z (quindi, k=2): W formata da variabili degeneri  $X_1, X_2, ..., X_n$  (ovvero, costanti) in cui ogni variabile ha probabilità pari a p di essere estratta (con  $0 \le p \le 1$ ), mentre Z relativa ad una distribuzione di variabili casuali  $Y_1, Y_2, ..., Y_n$  in cui ogni variabile ha probabilità pari a (1-p) di essere estratta (anche qui con  $0 \le p \le 1$ ). Il modello che si ottiene quale output di ambedue le distribuzioni (che chiamiamo V) è un esempio di distribuzione mista. Pertanto, una osservazione v<sub>n</sub> delle v.c. V<sub>1</sub>, V<sub>2, …</sub>, V<sub>n</sub> che caratterizzano la distribuzione V potrebbe essere vista come un mix di elementi che vengono estratti con probabilità p (avendo distribuzione W) e con probabilità 1-p (con distribuzione Z). In alcuni casi è facile distinguere a quale

distribuzione faccia riferimento l'osservazione di taluni elementi, mentre in altri contesti è pressoché impossibile (ad esempio se ci si trovi dinnanzi a due distribuzioni continue con funzione di densità pressochè similare).

È facile immaginare che alcune popolazioni contengano elementi che presentino errori di vario ammontare (ad esempio la voce generica crediti v/clienti), mentre altre no. Pertanto, tra gli obiettivi principali, vi è altresì l'ottenimento di una distribuzione che rappresenti verosimilmente l'ammontare totale degli errori e che possa essere vista come il risultato di due o più distribuzioni ben distinguibili.

#### *3.2 Procedure di conformità e procedure di validità*

Come conferma anche Ballarin, F. (2014), vi sono due principali tipologie di verifiche effettuabili: le *procedure di conformità* (o "compliance test") e le *procedure di validità* (o "substantive test"). Le prime sono volte a verificare che il trattamento contabile dei dati avvenga nel rispetto delle procedure di controllo interno utilizzate dall'impresa, mentre le seconde riguardano le verifiche volte ad individuare le inesattezze risultanti direttamente dal bilancio.

Specificatamente, come emerge da Marinelli (s.d.), le procedure di validità si classificano a loro volta in verifiche di dettaglio (o anche conosciute come analisi documentale) "sulle classi di operazioni, saldi contabili e informativa" e procedure di analisi comparativa.

Concentreremo di seguito l'attenzione sulle procedure di validità, e in particolare sulla verifica d'ipotesi quale strumento statistico inferenziale più affidabile atto a verificare se i valori ipotizzati dal revisore siano o meno in linea con quanto riportato nel bilancio.

#### *3.3 La verifica d'ipotesi*

La verifica d'ipotesi è un fondamentale strumento inferenziale della statistica parametrica, poiché mediante l'elaborazione di dati campionari permette di formulare congetture su un parametro incognito della popolazione. In particolare, il revisore farà affermazioni che potranno essere ritenute veritiere o meno solo ex-post, mediante la verifica empirica delle ipotesi di partenza. Si noti che differenti campioni estratti possono dare risultati diversi sotto la stessa ipotesi/affermazione. In particolare, il revisore che voglia costruire una procedura di verifica d'ipotesi si troverà, come detto poco fa, a fare una determinata ipotesi (che prende il nome di *ipotesi nulla H0*); tuttavia, tale ipotesi, di per sé, non basta: infatti, è necessario introdurre anche il concetto di *ipotesi alternativa H1*, che specifica la direzione di un eventuale allontanamento  $da H_0$ , cioè in che senso il campione suggerisce la non plausibilità di  $H_0$ . Il revisore potrà dunque accettare o rifiutare l'ipotesi nulla, mentre niente potrà dire a riguardo di H1, poiché ciò significherebbe accettare un'infinità di ipotesi, ovvero tutte le possibili soluzioni che non

corrispondono ad H0. Lo spazio parametrico viene bipartito in 2 sottoinsiemi differenti, e cioè  $Θ_0$  e  $Θ_1$ . Pertanto, si avrà che H<sub>0</sub>:  $θ ∈ Θ_0$  e H<sub>1</sub>:  $θ ∈ Θ_1$ . I due sottoinsieme sono disgiunti (quindi θ non potrà assumere al contempo valori in  $Θ_0$  e  $Θ_1$ ). Inoltre, una ed una sola delle due ipotesi è vera. Un'*ipotesi* può essere *semplice* (quando coinvolge solo un valore del parametro θ) o *composta* (quando coinvolge più valori dello stesso parametro). Per semplicità, di qui in avanti, assumiamo che H<sub>0</sub> sia semplice e che l'ipotesi alternativa sia sempre composta. A sua volta  $H_1$ può essere *bidirezionale* (del tipo H<sub>1:</sub> θ ≠ θ<sub>0</sub>) o *unidirezionale* (a destra o a sinistra, rispettivamente del tipo H<sub>1:</sub> θ > θ<sub>0</sub> e H<sub>1:</sub> θ < θ<sub>0</sub>) e serve a indirizzare il revisore circa la direzione dell'eventuale allontanamento dall'ipotesi nulla.

Si definisce poi *test statistico* la regola decisionale che consente di valutare la plausibilità dell'ipotesi nulla: in particolare, attraverso il campione si potrà accettare  $H_0$  o rifiutare l'ipotesi nulla nel senso specificato da H1.

Analiticamente il test statistico dovrà essere espresso da una *funzione test*. La funzione test non può dipendere da parametri ignoti. Date le seguenti variabili casuali  $X_1, X_2, ..., X_n$  che generano le osservazioni  $x_1, x_2, ..., x_n$  di cui si compone il campione, la funzione test assumerà la seguente forma:

$$
T = f(X_1, X_2, ..., X_n)
$$

Fonte: DI FONZO, T., 2016. Metodi statistici per la gestione aziendale – richiami di inferenza statistica.

T (si legge "tau") è l'insieme dei possibili valori assunti dalla funzione test (cioè, la distribuzione della funzione test). Pertanto, il test statistico può essere visto come una bipartizione di tau in T<sup>A</sup> (*regione di accettazione*) e T<sup>R</sup> (*regione di rifiuto*). Indicato con t il valore assunto dal test (cioè t non è altro che la determinazione della funzione test), se t  $\in T_A$ allora il revisore sarà portato ad accettare H<sub>0</sub>, mentre se t  $\in T_R$  allora dovrà rifiutare l'ipotesi nulla. Analogamente a quanto detto per lo spazio parametrico,  $T_A e T_R$  sono due sottoinsieme disgiunti. Ciò a motivo del fatto che il revisore dovrà univocamente accettare o rifiutare l'ipotesi nulla, non potendo prendere una decisione dubbia o, addirittura, astenersi dalla decisione.

Quando il revisore specifica un'ipotesi, sta facendo un'affermazione sull'intera popolazione (infatti, si noti che i parametri sono caratteristiche della popolazione). Tuttavia, la decisione di accettare/rifiutare l'ipotesi nulla è basata sul campione, che rappresenta solo una porzione della popolazione medesima e, quindi, non necessariamente la decisione su  $H_0$  sarà corretta per definizione. Il revisore, in tal senso, potrà commettere due errori: rifiutare  $H_0$  quando è vera (*errore di I tipo*) o accettare H<sup>0</sup> quando è falsa (*errore di II tipo*). Ciò detto porta ad affermare che, come conferma Brasini, S. (2002, p.97), "(…) nel primo caso si negherebbe la certificazione ad un bilancio vero, mentre nel secondo caso verrebbe certificato un bilancio falso".

Volendo riassumere la regola di decisione, avremo:

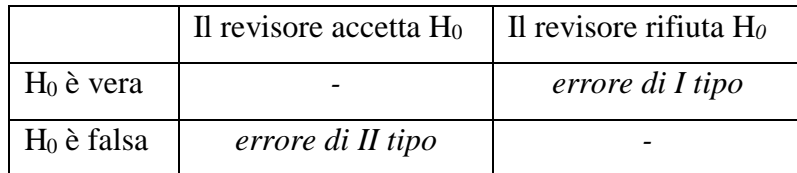

#### *3.4 La probabilità degli errori nella verifica d'ipotesi: α e β*

La probabilità di commettere un errore di I tipo viene detta "*livello di significatività del test (α)*" e viene fissata dal revisore sulla base della sua discrezionalità (e non sulla base dei dati cui si trovi di fronte): una volta stabilita, sarà necessario utilizzare una funzione test che minimizzi la *probabilità d'errore di II tipo (β)*, dato che l'errore di II tipo non può essere deciso arbitrariamente e tantomeno è calcolabile (si noti che si potrebbe calcolare solo quando l'ipotesi alternativa è semplice, cioè mai, poiché abbiamo assunto in partenza che H<sup>1</sup> fosse composta). Il livello di significatività del test assume tipicamente valori piccoli come 0.01, 0.05, proprio per far si che sia meno probabile commettere un errore di I tipo (ma non viene mai scelto  $\alpha$  = 0, poiché altrimenti si dovrebbe accettare sempre  $H_0$  per essere certi di non rifiutare mai  $H_0$ quando H<sup>0</sup> è vera, a prescindere dai dati campionari: inoltre, una procedura di inferenza che ignori il campione sarebbe priva di senso). La regione di accettazione e quella di rifiuto vengono scelte sempre a partire dal valore di α.

Pertanto, analiticamente,  $\alpha$  e β sono rispettivamente:

$$
P(T \in \mathcal{T}_R; H_0) \qquad P(T \in \mathcal{T}_A; H_1) = \text{minimo}
$$

Fonte: DI FONZO, T., 2016. Metodi statistici per la gestione aziendale – richiami di inferenza statistica.

dove T è il valore osservato (cioè, il valore assunto dalla funzione test). Affinché il revisore sia in grado effettivamente di prendere una decisione riguardo H<sub>0</sub>, è necessario introdurre il concetto di *livello di significatività osservato o cd. "p-value"* (αoss) che non corrisponde ad α, ma è la probabilità che, quando l'ipotesi nulla è vera, la funzione test T assuma un valore t contrario ad H<sub>0</sub> nel senso specificato da H<sub>1</sub>. Quindi  $\alpha_{\text{oss}}$  dipende dai dati e non viene scelto a discrezionalità del revisore. Essendo una probabilità (può quindi assumere valori solo nell'intervallo [0,1]), valori più grandi di  $\alpha_{\rm obs}$  indicheranno una maggior coerenza delle osservazioni con H<sub>0</sub>. Ma che relazione esiste tra  $\alpha$  e  $\alpha_{\text{oss}}$ ? Il revisore accetterà H<sub>0</sub> se  $\alpha_{\text{oss}} > \alpha$ , mentre rifiuterà l'ipotesi nulla se  $\alpha_{\text{oss}} < \alpha$ . Assumiamo che H<sub>1</sub> sia bidirezionale: se la distribuzione è simmetrica, per determinare il p-value sarà necessario moltiplicare per 2 l'area ("più grande o più piccola") segnata dal p-value rispetto all'area α; se invece la distribuzione è asimmetrica, sarà dunque doveroso determinare due valori critici differenti (cioè, due diversi valori di  $\alpha_{\rm oss}$ ) rispetto ai valori assunti da α.

#### *3.5 Gli errori campionari e loro distribuzione*

Peter Green J. (1986, p. 6) evidenzia come un elemento estratto dalla popolazione, di regola, produca due informazioni: l'importo risultante da bilancio ("the book-recorded amount") e l'importo risultante a seguito del test di audit effettuato ("the audited-correct amount"). La differenza tra i due importi (cioè, l'importo a bilancio meno l'importo risultante a seguito della verifica) misura l'ammontare dell'errore (cd. "errore campionario").

Partendo dal presupposto che ogni voce di bilancio costituisce una popolazione indipendente (es. crediti v/clienti, ricavi di vendita, merci, ecc.), si consideri l'i-esimo elemento di una popolazione con N elementi e si definisca  $Y_i = l'$ importo risultante da bilancio e  $X_i = l'$ importo risultante a seguito del test di audit. Pertanto, l'ammontare totale della popolazione la cui voce risulti da bilancio ("population book amount") e l'ammontare totale della popolazione ottenuta come risultato a seguito dei test condotti ("population audited amount") saranno rispettivamente:

$$
Y = \sum_{i=1}^{N} Y_i, \qquad \qquad X = \sum_{i=1}^{N} X_i,
$$

Fonte: PETER, G., J., a cura di., 1986. Statistical Science.

L'ammontare dell'errore dell'i-esimo elemento viene definito:  $D_i = Y_i - X_i$ , come dimostra Peter Green J. (1986, p. 7). Se  $D_i > 0$ , si produrrà una sopravalutazione rispetto ai valori di bilancio (overstatement), mentre se  $D_i < 0$  si avrà una sottovalutazione rispetto ai dati di bilancio (understatement). Se  $Y_i \neq 0$ , allora il rapporto  $T_i = D_i/Y_i$  riguarderà l'alterazione ("the taint") dell'i-esimo elemento rispetto all'ammontare dello stesso elemento riportato in bilancio. Di conseguenza,  $D_i = T_{i*}Y_i$  e, quindi, l'errore complessivo che affetta la voce di bilancio analizzata sarà dato da:

$$
D = Y - X = \sum_{i=1}^{N} D_i = \sum_{i=1}^{N} T_i Y_i.
$$

Fonte: PETER, G., J., a cura di., 1986. Statistical Science.

Abbiamo detto che taluni elementi della popolazione sono privi d'errore (cd. "error-free"), quindi avremo elementi che presentano errori  $D_i = 0$ .

L'errore *d* di un item casualmente selezionato come dimostra Aitchison (1955) in Peter Green J. (1986, p. 7) può far parte di un modello tale che:

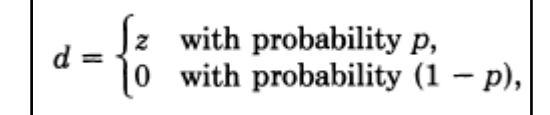

Fonte: PETER, G., J., a cura di., 1986. Statistical Science.

dove p è la probabilità di estrarre z elementi con errori nella popolazione e  $z \neq 0$  è una variabile casuale che rappresenta l'ammontare dell'errore (z dipende dall'entità del valore a bilancio). Il

problema principale, in fase di campionamento (utilizzando il modello sopra esposto), è quello di minimizzare l'errore totale della popolazione *D*. A seguito di diverse ricerche empiriche, è stato dimostrato che la causa principale di errore, secondo Hylas and Ashton in Peter Green J. (1986, p. 8), riguarda l'errore umano non-intenzionale. Grazie agli studi effettuati dapprima da Ramage, Krieger e Spero (1979) e, successivamente, portati avanti da Johnson, Leitch e Neter (1981) è stato evidenziato che gli elementi della popolazione risultanti dal bilancio con un importo maggiore sono verosimilmente quelli che presentano più errori rispetto agli items di minor valore.

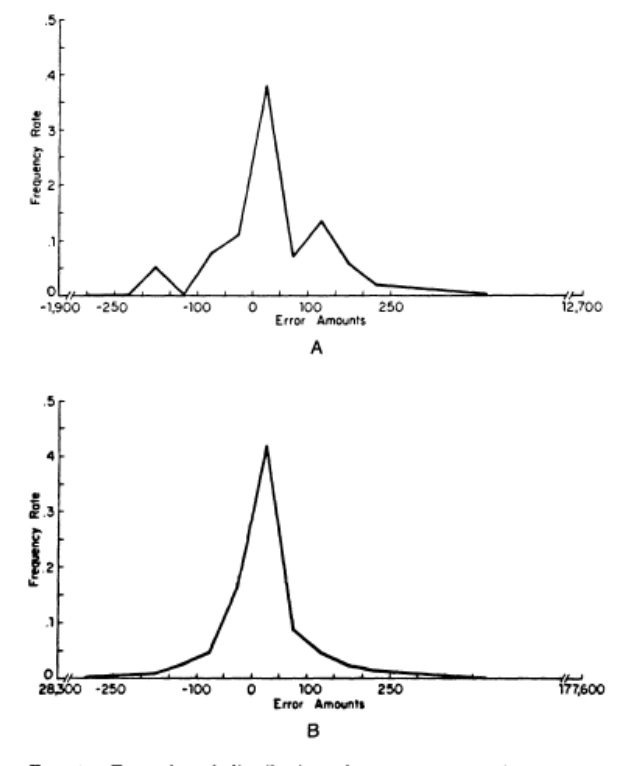

FIG. 1. Examples of distribution of error amounts. A, accounts receivable audit 69 (106 observations); B, inventory audit 23 (1139 observations). From Johnson, Leitch and Neter (1981).

Tuttavia, l'ammontare medio dell'errore non sembra essere influenzato dagli importi delle voci di bilancio. Johnson, Leitch e Neter (1981) hanno dimostrato come la forma della distribuzione degli errori campionari tipicamente non assuma forma normale (ovvero, simmetrica attorno alla media), bensì sia deformata (positivamente o negativamente) a causa della presenza di valori anomali. In particolare, hanno considerato due diverse voci di bilancio (quali, i crediti e le merci) e, una volta osservati 106 item per i crediti (grafico A) e 1139 elementi per le merci (grafico B), sono stati stabiliti differenti tassi d'errore per ciascuna voce, giungendo a due differenti distribuzioni deformate positivamente.

# **Capitolo 4**

### **Un'applicazione pratica: il caso Delta S.p.A.**

Come già anticipato nell'introduzione, si tratterà ora un'applicazione pratica al fine di dar maggior concretezza alle linee teoriche fin qui esposte. Immaginiamo il caso dell'azienda Delta S.p.A., il cui bilancio d'esercizio venga sottoposto a revisione: in particolare, analizzeremo una voce di stato patrimoniale che riguarda la situazione creditizia dell'impresa, cioè i crediti v/clienti. La scelta di tale voce non è casuale, ma è una delle voci di primaria importanza, meritevole di particolare attenzione da parte del revisore durante l'attività di verifica in quanto la corretta rilevazione fornisce una buona approssimazione dei flussi di cassa futuri che l'impresa sarà in grado di riscuotere e con i quali generà nuova ed ulteriore ricchezza. La modalità di valutazione dei crediti viene regolata da una norma codicistica: ai sensi dell'articolo 2426, comma 8, c.c. (Titolo V, Delle Società, CAPO V), infatti, essi devono essere valutati tenuto conto del presunto valore di realizzo, cioè i crediti devono essere rettificati del relativo "Fondo svalutazione crediti", al fine di considerare le perdite presunte quale conseguenza dell'eventuale insolvenza dei creditori.

Si procede quindi all'osservazione dei dati che, ai fini della semplificazione del problema e dell'elaborazione degli stessi, assumiamo puramente a piacere. Delta S.p.A. ha un portafoglio clienti di ampie dimensioni (si considerino 10.000 clienti) e il numero di fatture di vendita totale emesse nel corso dell'esercizio è di 500.000, che hanno consentito di iscrivere in Conto Economico Ricavi netti di vendita pari a 6.000.000 €. Poniamo che i crediti v/clienti (che indichiamo con Y<sup>tot</sup>) ammontino a 2.000.000  $\epsilon$ , cifra importante che dovrebbe assicurare una stabile struttura finanziaria. È evidente che, trattandosi di una società di grandi dimensioni, non si possa effettuare il controllo di tutti i documenti contabili a disposizione del revisore, in quanto risulterebbe eccessivamente oneroso sia in termini di tempo che di spesa, preferendo così procedere alla verifica dei dati mediante l'utilizzo della tecnica del campionamento casuale. La procedura di auditing utilizzata è quella della verifica d'ipotesi. Formuliamo l'ipotesi nulla sulla base della quale i crediti iscritti a bilancio sono veritieri; una volta fissata  $H_0$ , assumiamo che l'ipotesi alternativa sia bidirezionale e che, pertanto, preveda che non lo siano. Avremo allora che:

 $H_0$ :  $Y^{tot} = 2.000.000$ H<sub>1</sub>:  $Y^{tot} \neq 2.000.000$ 

Premesso che la popolazione di riferimento è composta dalle schede dei singoli clienti dalle quali risulta la posizione debitoria di ciascuno nei confronti della società, la dimensione del campione (n), in relazione alla numerosità della popolazione (N), determina quanti documenti controllare per stimare il totale dei crediti: vogliamo che il revisore operi con elevata accuratezza, dunque sceglierà arbitrariamente il livello di precisione (o margine d'errore) pari al 2% e un livello di significatività α che fissa pari al 5%. Per determinare la numerosità campionaria ci serviremo della formula già vista nel Capitolo 2: fissato il totale monetario dei crediti Tx pari a 2.000.000  $\epsilon$ , un errore massimo accettabile pari al livello di precisione (LP) calcolato su Tx e un livello di affidabilità UEL del 1.96 (quantile di una normale standardizzata che lascia alla sua destra un area pari ad  $\alpha/2$ ), otteniamo:

$$
n = \frac{2.000.000 \times 1.96}{40.000} = 98
$$

Si estrae quindi un campione di 98 documenti ai fini della verifica, tenuto altresì conto dei tempi e dei costi della rilevazione di cui il revisore dovrà farsi carico.

Se il risultato campionario risulterà molto diverso rispetto al valore indicato dall'ipotesi nulla, con una probabilità contenuta che la differenza riscontrata sia dovuta soltanto all'effetto del caso, allora in tal caso il revisore sarà portato ad affermare che la differenza è significativa, rifiutando H<sup>0</sup> e concludendo che la posta in bilancio non è corretta.

Assumiamo che le v.c.  $X_1, X_2, \ldots, X_n$  siano indipendenti e identicamente distribuite (i.i.d.) sicchè il campione sarà casuale semplice (o altrimenti detto "campione bernoulliano"). Ciò sta a significare che le variabili di cui si compone il campione hanno tutte la medesima distribuzione e ciascuna unità statistica del campione non offre informazioni sulle altre.

Il test statistico da calcolare è il seguente, utilizzando la v.c. normale standardizzata Z:

$$
Z = \frac{\tilde{X} - 2.000.000}{\sqrt{\text{Var } \tilde{X}}}
$$

Lo stimatore dell'ammontare totale dei crediti è pari a:

$$
\tilde{X} = \bar{X} \cdot N
$$

dove  $\bar{x}$  è lo stimatore di μ, cioè la media incognita della popolazione. Tipicamente il revisore non è in grado di determinare la varianza della distribuzione dei crediti nella popolazione dei clienti, il cui vero valore risulta sconosciuto, a meno che la variabilità del fenomeno non venga definita ex-ante o perché già studiata in passato sulla medesima popolazione o quale frutto di studi su popolazioni analoghe, o ancora mediante uno studio preliminare, cioè una rilevazione compiuta su poche unità attraverso un campione non probabilistico (cd. "campione pilota") che ne dia una stima approssimativa. Ipotizziamo, quindi, che una buona stima della deviazione standard della popolazione sia pari a 50.000 €. Assumiamo inoltre che la stima ottenuta dal revisore sia pari a 1.900.000€, sulla base della presunzione che si sia voluto riportare in bilancio un valore dei crediti maggiore rispetto a quello reale, dovuto a una sottovalutazione delle perdite sui crediti risultati insofferenti. Si calcola così un valore di z pari a -2, valore che si discosta dalla regione di accettazione compresa fra i quantili -1.96 e 1.96 (quest'ultimi valori sono stati ottenuti mediante l'utilizzo del software statistico R). Il grafico sottostante mostra la regione di accettazione e la regione di rifiuto nel caso di alternativa bidirezionale.

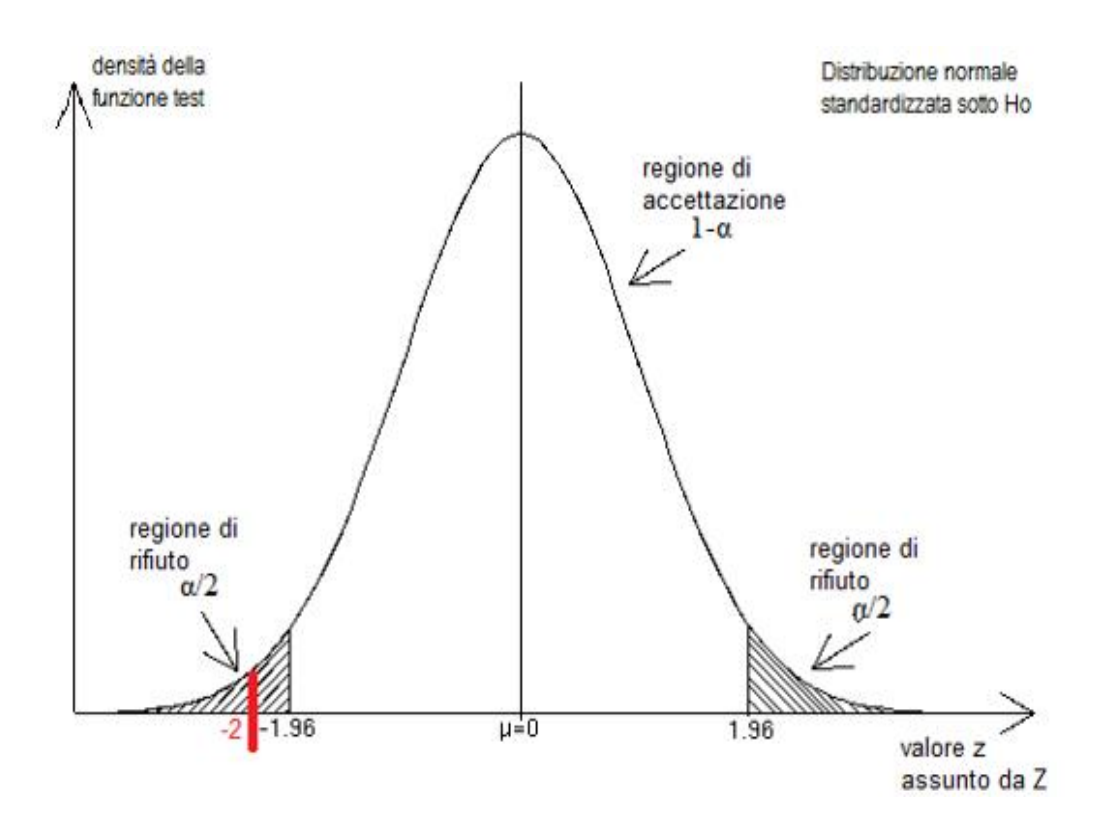

Il revisore, dunque, sarà portato a rifiutare l'ipotesi nulla, dando evidenza del fatto che il dato iscritto a bilancio è risultato non veritiero. Potrebbe essere, tuttavia, che si sia ottenuto anche un valore che non rispecchia la realtà, essendo quindi doveroso procedere ad aumentare la dimensione del campione in vista di minimizzare l'errore insito nella procedura di stima o, altrimenti, diminuire il livello di significatività al fine di ottenere un livello di confidenza più elevato.

Si noti come, scegliendo un livello di significatività  $\alpha = 0.01$  (la probabilità di commettere un errore del I tipo si riduce), il valore osservato dal test pari a -2 rientri ora nella regione di accettazione portando il revisore a ritenere che il dato riportato a bilancio sia verosimilmente corretto.

Graficamente:

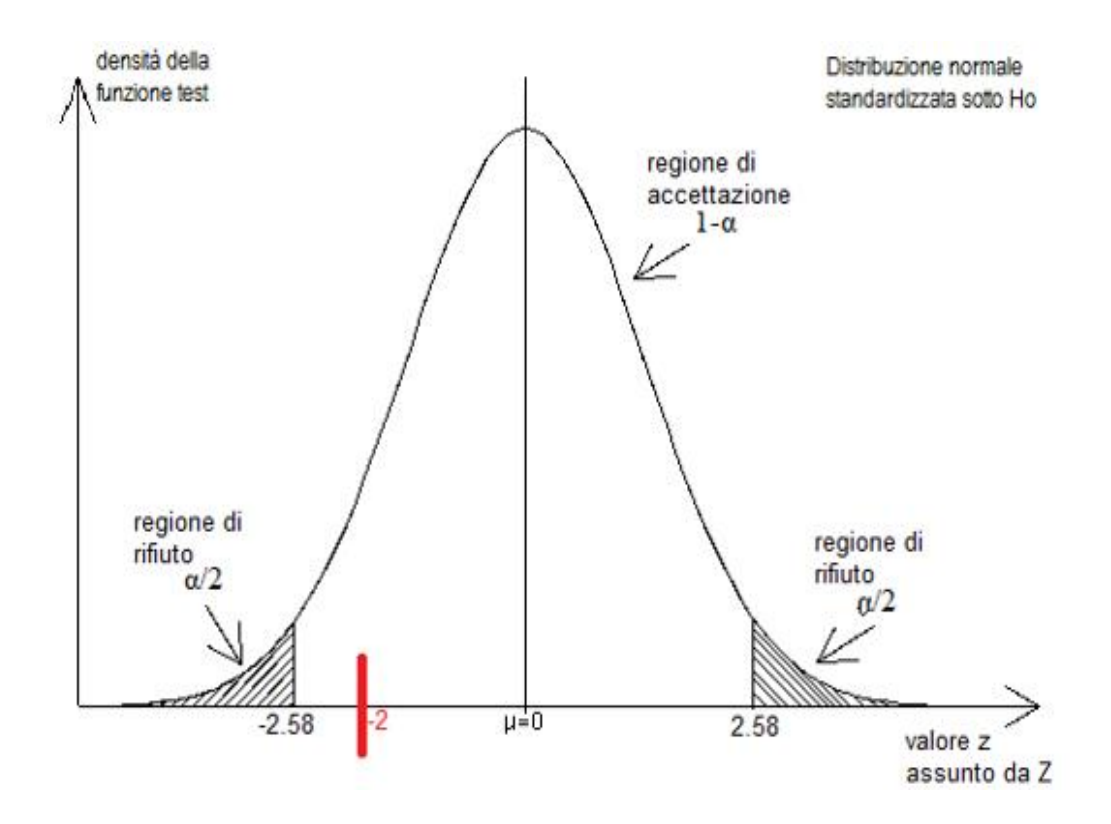

# **Capitolo 5**

### **La valutazione del rischio**

### *5.1 Il modello del rischio di revisione*

Il rischio di revisione (cd. "Audit Risk (AR)") è il "rischio che il revisore possa esprimere un giudizio non appropriato nei casi in cui il bilancio sia significativamente inesatto", come afferma a tal proposito anche Ballarin, F. (2014). Perciò è necessario che il rischio insito nel processo di auditing sia minimizzato (o almeno ridotto in misura significativa, rendendolo accettabile dal revisore), tenuto conto di diversi fattori che variano a seconda del contesto di riferimento e della società revisionata, al fine di condurre un'analisi il più possibile accurata. Il rischio di revisione, a sua volta, è determinato da diverse componenti, quali:

- rischio intrinseco/inerente (cd. "Inherent Risk  $(IR)$ ")  $\rightarrow$  rischio che il saldo di un conto o di una classe di operazioni contenga inesattezze (errori o frodi contabili), senza considerare l'operatività del sistema di controllo interno. Nella valutazione dell'IR si dovrà tener conto delle oggettive difficoltà di pervenire ad una determinazione quantitativa attendibile e dell'opportunità/convenienza per il management della società di alterare in misura particolarmente rilevante tale determinazione quantitativa. Tale rischio non è "manipolabile" da parte del revisore;
- rischio di controllo (cd. "Control Risk  $(CR)$ ")  $\rightarrow$  rischio che un errore sufficientemente notevole non venga rilevato e, quindi, corretto tempestivamente dal sistema di controlli interni (che dovrebbe invece assicurare una determinazione efficiente dei dati contenuti nei documenti amministrativo – contabili societari);
- rischio di individuazione (cd. "Detection Risk  $(DR)$ ")  $\rightarrow$  rischio che un errore importante non sia individuato dal revisore durante lo svolgimento delle procedure di validità.

Ne consegue che il modello del rischio di revisione si basa sulla seguente relazione:

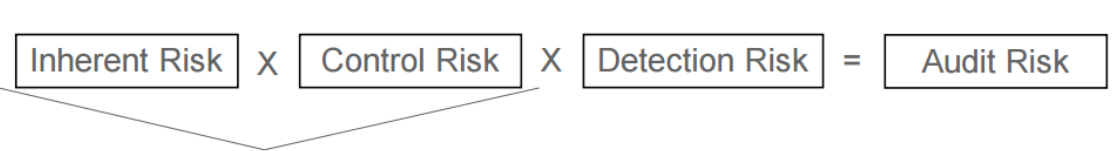

## **AUDIT RISK FORMULA**

**Combined Risk Assessment** 

Fonte: ANON., s.d. Risks (Audit Risk Formula).

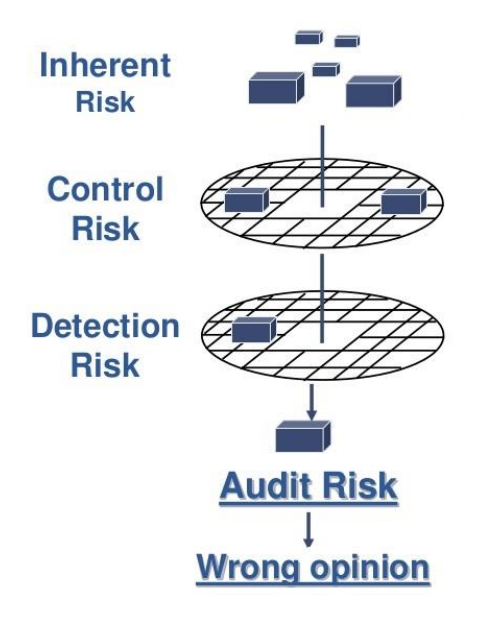

Inoltre, come ricorda nuovamente Ballarin, F. (2014), è necessario considerare il rischio del campionamento (cd. "sampling risk"), cioè l'errore frutto del fatto che il revisore ha tratto informazioni soltanto su una porzione della popolazione, e cioè sul campione, arrivando a delle conclusioni sull'intera popolazione (trattasi di un rischio inevitabile della procedura campionaria, essendo di per sé una tecnica statistica finalizzata alla presa di decisioni in condizioni di incertezza). Pertanto, il rischio di campionamento è inversamente proporzionale alla dimensione del campione. Se il campione, infatti, risultasse distorsivo (ovvero non rappresentativo), s'ottengono risultati che conducono il revisore a formulare ipotesi erronee. È chiaro che se l'intera popolazione fosse stata sottoposta a revisione, tale rischio sarebbe nullo o comunque molto ridotto (ipotesi il più delle volte difficile da realizzare, in quanto troppo onerosa).

Al fine di minimizzare il rischio di revisione (AR), il revisore assumerà un certo rischio di individuazione (DR), che potrà essere alto, medio, basso, minimo o massimo in base ai livelli del rischio intrinseco (IR) e del rischio di controllo (CR). Abbiamo visto dalla precedente formula, infatti, che il prodotto tra IR e CR porta alla valutazione del rischio combinato (cd. "Combined Risk Assessment (CRA)"). In altre parole, si può affermare che il livello del rischio di individuazione è inversamente proporzionale al CRA. Di seguito la matrice per la determinazione del DR.

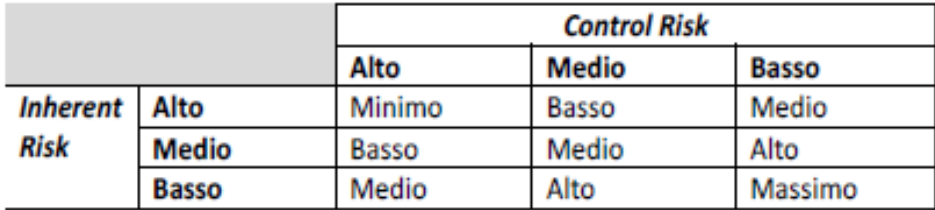

#### *5.2 L'acquisizione degli elementi probativi*

Nello svolgimento delle attività di auditing, in linea con quanto riportato dal *Principio di revisione internazionale (ISA Italia) 500 (*si veda il §6)*,* il revisore deve acquisire "sufficienti e appropriati" elementi al fine di supportare le informazioni esposte nel giudizio in merito al bilancio che compone la relazione finale. Con elementi probativi s'intendono la verifica fisica, l'indagine, l'osservazione diretta (ad esempio il revisore può assistere all'esecuzione dell'inventario fisico del cliente eseguito internamente su incarico del management o affidato ad una società esterna), la riesecuzione di attività (trattasi di tasks che dovrebbero esser già stati eseguiti dalla società revisionata), la verifica dei calcoli, i risultati delle procedure di analisi comparativa e analisi documentale, la richiesta di informazioni (anche circa il mercato in cui opera la società cliente, la strategia di business adottata, etc.), il calcolo degli indici e una più o meno approfondita analisi di bilancio, le registrazioni contabili e, infine, le conferme esterne (cd. "circolarizzazioni"). Un'efficiente combinazione delle procedure di conformità e delle procedure di validità permette, dunque, l'ottenimento di detti elementi.

Inoltre, il *Principio di revisione internazionale (ISA Italia) 500 (*si veda il §11) ritiene doveroso precisare che "Qualora gli elementi probativi acquisiti da una fonte siano incoerenti con quelli acquisiti da un'altra fonte oppure il revisore abbia dei dubbi sull'attendibilità delle informazioni (…), il revisore deve determinare quali modifiche alle procedure di revisione o quali ulteriori procedure (…) siano necessarie a risolvere tale aspetto e deve considerare l'eventuale effetto su altri aspetti della revisione."

#### *5.3 Il concetto di significatività*

Nello svolgimento del processo di auditing il revisore deve valutare la significatività degli errori e la loro correlazione con il rischio di revisione, sulla base della relazione inversamente proporzionale che lega queste due variabili. Testori, R. (2016-17) a tal proposito afferma:

"*Gli errori, incluse le omissioni, sono considerati significativi se ci può ragionevolmente attendere che essi, considerati singolarmente o nel loro insieme, siano in grado di influenzare le decisioni economiche prese degli utilizzatori."*

Il concetto di significatività assume rilevanza sia nella fase di pianificazione del lavoro di revisione, sia durante ed anche nella stesura del giudizio finale come si desume dal *Principio di revisione internazionale (ISA Italia) 320* (si veda il §5). La significatività è influenzata dalla comprensione che il revisore ha dell'impresa, dalla natura e dall'entità degli errori identificati

nel corso delle precedenti revisioni contabili svolte, nonché dalle aspettative del revisore relativamente agli errori nel periodo in esame.

Inoltre, in fase di definizione della strategia generale di revisione, il revisore deve determinare la significatività per il bilancio nel suo complesso (cd. "overall materiality"). La significatività operativa (cd. "performance materiality"), in particolare, si riferisce all'importo o agli importi stabiliti dal revisore in **misura inferiore** alla soglia di significatività per il bilancio nel suo complesso, al fine di ridurre ad un livello appropriatamente basso la probabilità che l'insieme degli errori attinenti alla gestione caratteristica non corretti e non individuati superi la overall materiality.

Quindi:

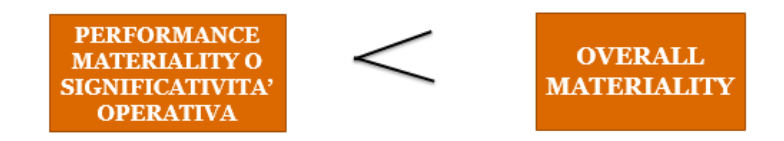

A sua volta, la significatività operativa si declina anche per particolari classi di operazioni, saldi contabili o informativa (si pensi ad esempio alle frodi contabili poste in essere su specifiche voci di bilancio). Tale significatività costituisce il terzo livello della significatività complessiva. Esiste poi un quarto e ultimo livello di significatività (cd. "the minimis sum posting level") che prevede di cumulare gli errori identificati nel corso della revisione contabile diversi da quelli trascurabili (o meglio, non significativi).

Il revisore dovrà pertanto definire un importo al di sotto del quale gli errori sono chiaramente trascurabili e non necessitano di essere cumulati in quanto ci si aspetta che l'insieme di tali importi non avrà un effetto significativo sul bilancio.

Il documento in cui il revisore fornisce un riepilogo complessivo degli errori è conosciuto come "Summary Uncorrected Misstatements (SUM)", il quale viene di regola sottoposto all'attenzione del management della società affinché provveda ad attuare gli opportuni interventi correttivi. In presenza di inerzia (parziale o totale) nella volontà di attuare tali interventi, il revisore dovrà ulteriormente valutare se gli **errori non corretti**, considerati singolarmente o nel loro insieme, siano significativi, considerando l'entità e la natura degli stessi (sia relativamente a particolari classi di operazioni, saldi contabili o informativa sia relativamente al bilancio nel suo complesso), nonché le particolari circostanze in cui si sono verificati e l'effetto che hanno avuto gli errori non corretti relativi ai periodi precedenti.

### **Conclusioni: un quadro di sintesi**

Con la stesura del suddetto lavoro si è voluto dar evidenza del forte legame che lega le due discipline della statistica aziendale e della revisione contabile, fornendo gli aspetti teorici e pratici più rilevanti ai fini di una migliore comprensione della materia.

Tanto la revisione contabile tipicamente svolta da un soggetto esterno quanto l'attività di controllo interno (cd. "internal audit") sono, oltre che una componente essenziale per una sana gestione aziendale, una garanzia della trasparenza nei confronti degli stakeholders della società. Ciò però richiede una conoscenza profonda dei meccanismi decisionali e dei processi operativi dell'impresa volti a garantire l'affidabilità complessiva del sistema di governance di una organizzazione e si è visto come una serie di analisi, valutazioni e verifiche supportate da metodi quantitativo – statistici possa facilitare il raggiungimento di tale obiettivo.

Di fondamentale importanza è quindi il concetto di significatività e la determinazione del rischio di revisione che si è avuto modo di spiegare nel *Capitolo 5*, così come le tecniche di campionamento e le procedure statistiche affrontate nei capitoli precedenti.

L'applicazione pratica ad una particolare voce di bilancio ha poi dato la possibilità di capire come la procedura inferenziale della verifica d'ipotesi possa essere impiegata dal revisore nell'effettuazione del suo incarico, potendo estendere tale metodologia ad ogni altra voce di bilancio o classe di operazioni.

Tuttavia, l'utilizzo delle tecniche statistiche viste nello svolgimento delle procedure di auditing sta divenendo progressivamente obsolescente, data l'importanza emergente attribuita all'evoluzione tecnologica e al ruolo ricoperto dalla "digital economy". Infatti, grazie all'innovazione, l'elaborazione dei dati si sta trasformando in un processo interamente automatizzato, sicché metodi e tecniche che una volta potevano essere ritenute efficienti lasciano ora il posto a sistemi di data warehouse, che permettono lo stoccaggio di una grande mole di dati e la loro analisi (cd. "big data analysis") è in grado di assicurare un maggior grado di qualità ed efficienza operativa, nonché un notevole risparmio di spesa e di tempo. La figura del revisore non sarà destinata del tutto a scomparire, ma cambierà il modo in cui opererà: l'agire razionale farà si che l'uomo si trovi dinnanzi a nuove sfide e a nuovi problemi ai quali, ancora una volta, una macchina non saprà trovare soluzione.

### **N° di parole: 10952**

# **Bibliografia**

(In ordine alfabetico)

- ANON., s.d. Risks (Audit Risk Formula). Université de Fribourg [online]. Disponibile su < http://www.unifr.ch/controlling/assets/files/lehre/auditmeth/3.audit-formula.pdf > [Data di accesso: 25/04/2017]
- APRICO, C., 2013. La revisione legale dei conti Metodologie statistiche per l'esame delle voci. Università degli Studi di Bari [online]. Disponibile su <http://www.uniba.it/ricerca/dipartimenti/demdi/dipartimento/personale-demdi/docentidemdi/aprico/10.LAREVISIONELEGALEDEICONTI\_Metologie\_statistichev2.pdf> [Data di accesso: 02/03/2017]
- ASSOCIATION OF CHARTERED CERTIFIED ACCOUNTANTS, 2015. Audit Sampling [online]. Disponibile su <http://www.accaglobal.com/gb/en/student/examsupport-resources/fundamentals-exams-study-resources/f8/technical-articles/auditsampling.html#> [Data di accesso: 02/03/2017]
- BALLARIN, F., 2014. Il campionamento nel processo di revisione. Il Commercialista Veneto, Gen-Feb 2014, numero 217, 21-22
- BRASINI, S., et al., 2002. Statistica aziendale e analisi di mercato. s. ed. Bologna (BO): il Mulino. 77, 84, 97
- CADEDDU, L., et al., a cura di., 2012. La revisione legale dei conti. 4° ed.: Seggiano di Pioltello (MI): Il Sole 24 Ore. 117, 121
- CETRA, A., et al., a cura di., 2014. Diritto commerciale Volume II. Aggiornato alla legge 11 agosto 2014, n.116. s. ed. Lavis (TN): G. Giappichelli Editore. 509
- DI FONZO, T., 2016. Metodi statistici per la gestione aziendale richiami di inferenza statistica. Università degli Studi di Padova [PDF].
- Dlgs. 17 luglio 2016, n. 135
- Dlgs 27 gennaio 2010, n. 39
- D.p.r. 31 marzo 1975, n. 136
- MANFRIN, F., 2004. La revisione del bilancio d'esercizio e l'uso erroneo degli strumenti statistici. Relazione finale CLT, Università degli Studi di Brescia, Dipartimento di Economia Aziendale [online] Disponibile su <https://www.unibs.it/sites/default/files/ricerca/allegati/Paper40.pdf> [Data di accesso: 28/02/2017]
- MARINELLI., s.d. Gli elementi probatori della revisione e le procedure di verifica. Sapienza Università di Roma [online]. Disponibile su <https://web.uniroma1.it/economialt/sites/default/files/PARTE%20SECONDA%20CAPI TOLO%20X%20MARINELLI.pdf> [Data di accesso: 27/03/2017]
- PALOMBA, G., 2008. Panel Data [online]. Disponibile su <http://utenti.dises.univpm.it/palomba/Mat/PanelData.pdf> [Data di accesso: 26/03/2017]
- PAMPINELLA, F., 2015. Revisione contabile e campionamento statistico [online]. Disponibile su <http://www.odcectrapani.it/index.php/area-download-1/category/5materiale-convegni?download=53:revisione-contabile-e-campionamento-statistico> [Data di accesso: 04/03/2017]
- PETER, G., J., a cura di., 1986. Statistical Science. s. ed. USA: Morris H. DeGroot. 2-3, 6
- ORDINE DEI DOTTORI COMMERCIALISTI E DEGLI ESPERTI CONTABILI DI PALERMO, s.d. Che cos'è la revisione contabile e a cosa serve [online]. Disponibile su <http://odcecpa.it/php/dl.php?id=2506&md=173> [Data di accesso:18/02/2017]
- RAGIONERIA GENERALE DELLO STATO, 2014. Principio di revisione internazionale (ISA Italia) 320 [online]. Disponibile su <https://www.revisionelegale.mef.gov.it/opencms/export/mef/resources/PDF/ISA\_ITALI A\_320\_CL\_10\_12\_14.pdf> [Data di accesso: 25/04/2017]
- RAGIONERIA GENERALE DELLO STATO, 2014. Principio di revisione internazionale (ISA Italia) 500 [online]. Disponibile su <https://www.revisionelegale.mef.gov.it/opencms/export/mef/resources/PDF/ISA\_ITALI I\_500\_CL\_10\_12\_14.pdf> [Data di accesso: 01/03/2017]
- RAGIONERIA GENERALE DELLO STATO, 2014. Principio di revisione internazionale (ISA Italia) 530 [online]. Disponibile su <http://www.revisionelegale.mef.gov.it/opencms/export/mef/resources/PDF/ISA\_ITALI A\_530\_CL\_10\_12\_14.pdf> [Data di accesso: 01/03/2017]
- STATISTICS HOW TO, 2016. Business Statistics […] [online]. Disponibile su <http://www.statisticshowto.com/business-statistics> [Data di accesso: 02/03/2017]
- TASSINARI, G., 2011-12. Statistica per l'analisi dei dati. Prima parte: il campionamento nella revisione contabile. Università degli Studi di Bologna [PPT].
- Titolo V, Delle Società, CAPO V Società per azioni, Sezione IX. Del bilancio, articolo 2426, comma 8, c.c.
- TESTORI, R., 2016-17. La pianificazione del lavoro di revisione Approfondimenti La significatività. Università La Sapienza di Roma [PPT].